Приложение № 7 к письму Центрального Совета Профсоюза от 30 января 2020 года №55

## Инструкция

## по работе с согласием на обработку персональных данных члена Профсоюза в АИС «Единый реестр Общероссийского Профсоюза образования»

Для заполнения данного поля необходимо в первую очередь заполнить все обязательные поля в учетной карточке члена Профсоюза в АИС «Единый реестр Общероссийского Профсоюза образования», затем распечатать согласие на обработку персональных данных.

Для этого нажмите на кнопку «Печать» и выберите «Печать согласия».

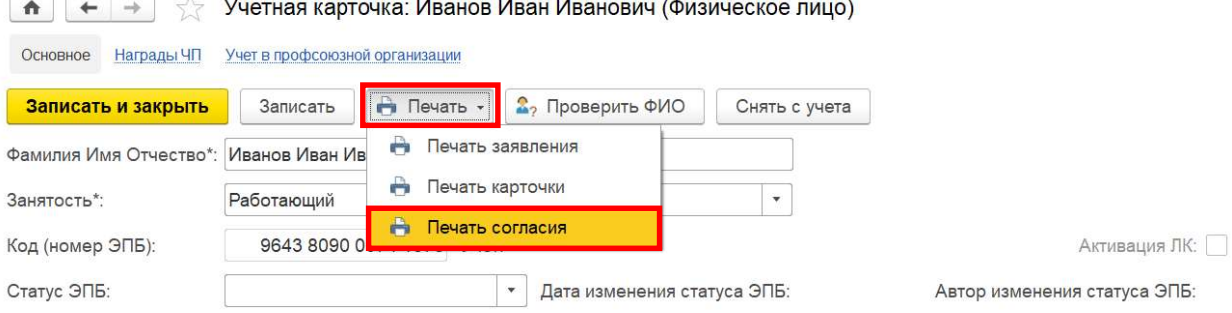

Откроется форма для печати.

Приложение к заявлению о приёме в Общероссийский Профсоюз образования

## **СОГЛАСИЕ**

## на обработку персональных данных

1. В соответствии с Трудовым кодексом РФ и п. 4 ст. 9 ФЗ от 27.07.2006 № 152-ФЗ «О персональных данных» с целью оформления моего приёма в Профсоюз, организации учёта, а также представительства и защиты Профсоюзом моих социально-трудовых прав и профессиональных интересов, я, Иванов Иван Иванович, даю согласие выборным органам Профсоюза (адрес: 117342, г. Москва, ул. Бутлерова, д.17) и организаций Профсоюза на обработку указанных в настоящем Согласии моих персональных данных на весь период членства в Общероссийском Профсоюзе образования и оставляю за собой право по письменному требованию отозвать Согласие в любое время. дата рождения - 1 января 2001 г.

пол - Мужской

2. Я согласен/ □ не согласен на получение от Профсоюза и/или организаций Профсоюза SMS/PUSH/е-mail-сообщений информационного характера.

3. Я ознакомлен (-а) с тем, что мой электронный профсоюзный билет может быть совмещён с бонусной программой и в случае моего участия в ней для получения скидок, бонусов и различного рода привилегий при приобретении товаров и услуг мои персональные данные (фамилия, имя, отчество, номер профсоюзного билета, номер мобильного телефона и адрес электронной почты) могут быть предоставлены Партнёру бонусной  $- 000$ реализации федеральной программы «ФИНФОРТ»,  $\Pi$ O уполномоченному на то Общероссийским Профсоюзом образования.

4. Я присоединяюсь/  $\Box$  не присоединяюсь к федеральной бонусной программе

PROFCARDS, реализуемой партнером Общероссийского Профсоюза образования ООО «ФИНФОРТ».

5. Согласие вступает в силу с момента его подписания и действует до дня отзыва в письменной форме.

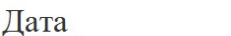

Подпись

Данное согласие необходимо распечатать и подписать у члена Профсоюза. Затем проставить галочку о передачи согласия Профсоюзу.

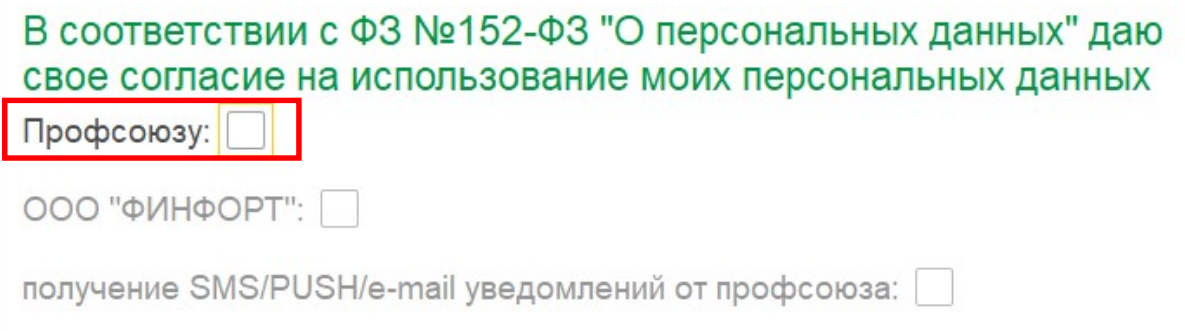

После этого станут активными поля для передачи согласия «ФИН-ФОРТ» и получение SMS/PUSH/e-mail уведомлений от Профсоюза, в которых необходимо также проставить галочку, если член Профсоюза подписал согласие на обработку персональных данных.

В соответствии с ФЗ №152-ФЗ "О персональных данных" даю свое согласие на использование моих персональных данных  $\Box$ рофсоюзу:  $\bigtriangledown$ 

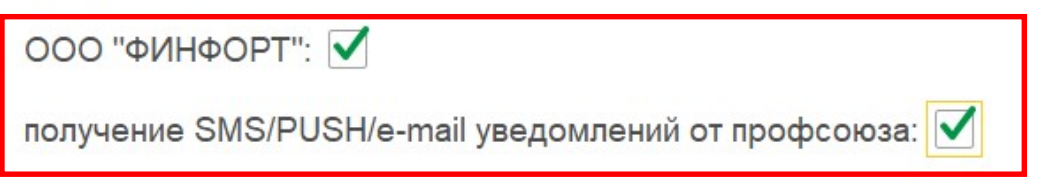

Если член Профсоюза проставил отметки о том, что не согласен на получение от Профсоюза и/или организаций Профсоюза SMS/PUSH/e-mail-co-

общений информационного характера и не желает присоединяться к федеральной бонусной программе PROFCARDS, реализуемой партнером Общероссийского Профсоюза образования ООО «ФИНФОРТ», то поля ООО «ФИНФОРТ» и получение SMS/PUSH/e-mail уведомлений от Профсоюза в АИС остаются пустыми. В этом случае член Профсоюза не сможет зарегистрироваться в Федеральной бонусной Программе «PROFCARDS» и не будет получать информационных сообщений по электронной почте или мобильному телефону от Профсоюза.

2. Я согласен **V** не согласен на получение от Профсоюза и/или организаций Профсоюза SMS/PUSH/e-mail-сообщений информационного характера.

3. Я ознакомлен (-а) с тем, что мой электронный профсоюзный билет может быть совмещён с бонусной программой и в случае моего участия в ней для получения скидок, бонусов и различного рода привилегий при приобретении товаров и услуг мои персональные данные (фамилия, имя, отчество, номер профсоюзного билета, номер мобильного телефона и адрес электронной почты) могут быть предоставлены Партнёру бонусной 000  $\overline{a}$ реализации федеральной программы -«ФИНФОРТ». уполномоченному на то Общероссийским Профсоюзом образования.

4. Я присоединяюсь **V** не присоединяюсь к федеральной бонусной программе PROFCARDS, реализуемой партнером Общероссийского Профсоюза образования ООО «ФИНФОРТ».

5. Согласие вступает в силу с момента его подписания и действует до дня отзыва в письменной форме.

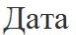

Подпись

В соответствии с ФЗ №152-ФЗ "О персональных данных" даю свое согласие на использование моих персональных данных

Профсоюзу: √

ΟΟΟ "ΦΙΛΗΦΟΡΤ":

получение SMS/PUSH/e-mail уведомлений от профсоюза: